## Ustawienia walut

W sekcji Ustawienia walut system pozwala edytować następujące pola:

Typ wartości – pozwala wybrać wartość oferty z netto lub brutto.

Waluta składanych ofert - umożliwia wybór odpowiedniej waluty, w której składane będą oferty. Domyślne ustawienie to PLN. Użytkownik może dodać inne waluty poza dostępnymi klikając w przycisk dodaj walutę oraz zdefiniować sposób przeliczania ofert względem głównej waluty.

Własna jednostka – umożliwia wybór własnej jednostki danego towaru, np. palety itp.

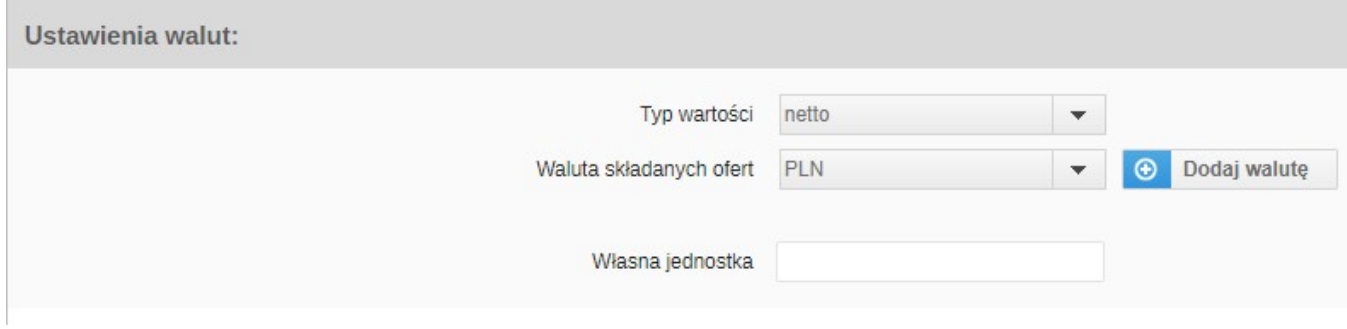

Zobacz również: